日报続

ハンズフリー<br>をOFFする

設定

 $\sim$  $\sim$ 

 $\overline{\mathbf{y}}$ 

かける

かける

かける

かける

● 発信を開始します。

## 電話をかける (続き)

## ■ 雷話帳から雷話をかける

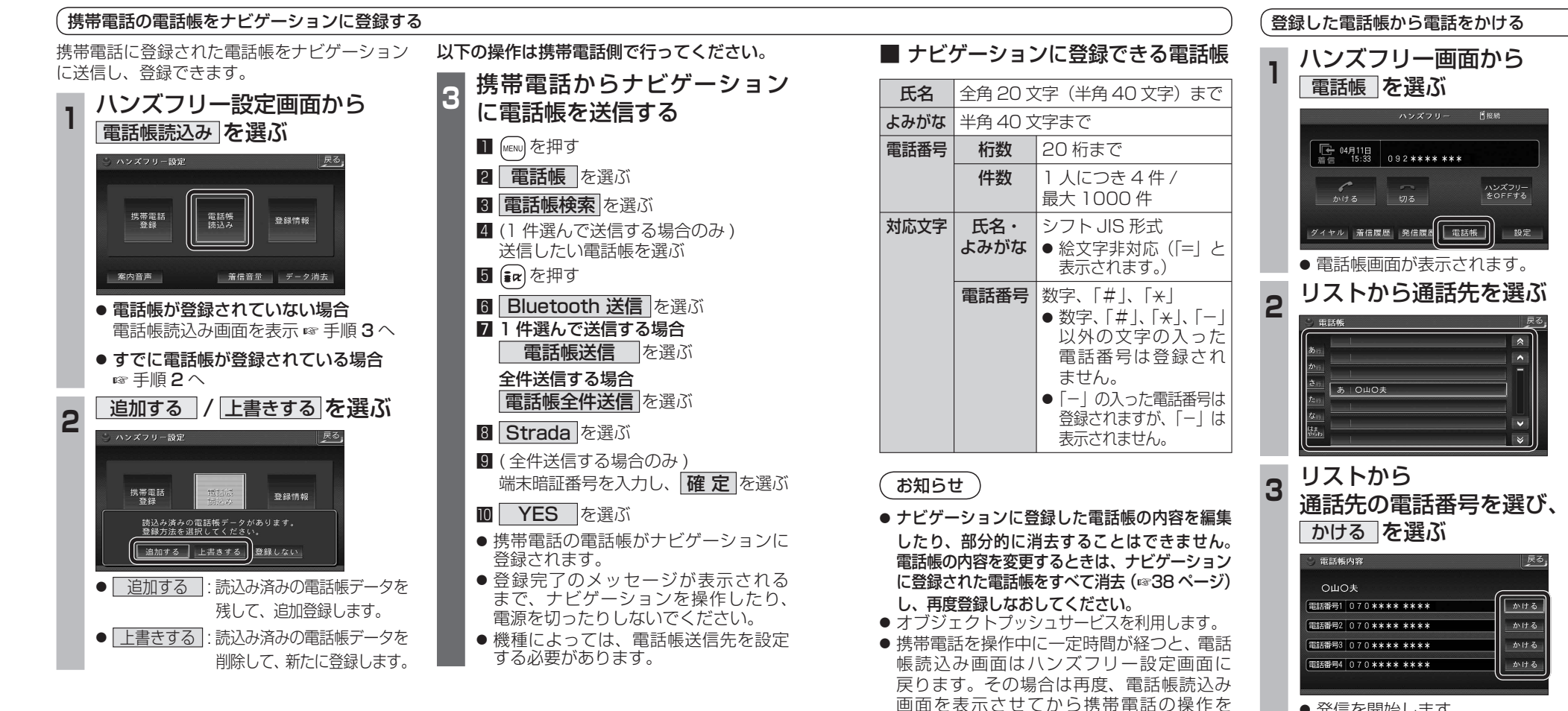

続けてください。

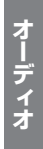